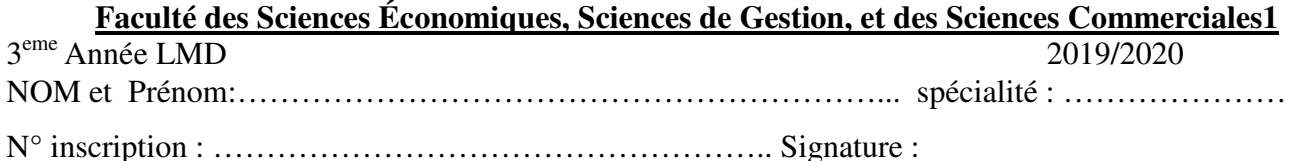

## **Examen : Applications initiales pour l'analyse de données (S5)**

**Exercice 1 (11pts) :** Le tableau ci-dessous est un extrait de la liste des employés d'une entreprise.

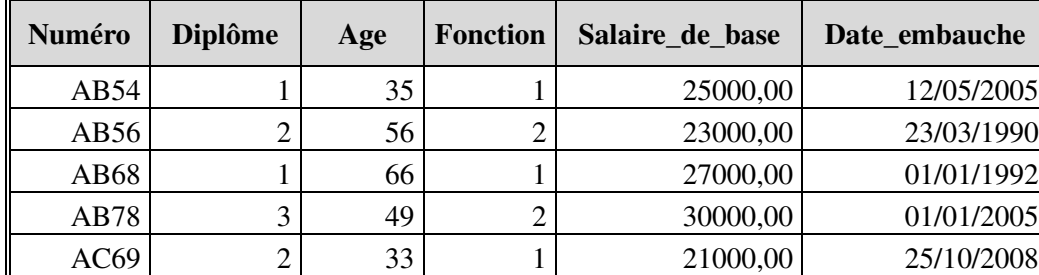

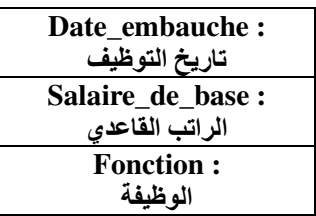

*Avec* : Diplôme (1 : TS, 2 : Bac, 3 : Licence) et Fonction (1 : Ouvrier ; 2 : Cadre)

## **I- Donner les expressions logiques qui permettent de répondre aux sélections suivantes.**

اعط <u>العبار ات المنطقية فقط</u> اللازمة لاستخر اج القوائم الآتية

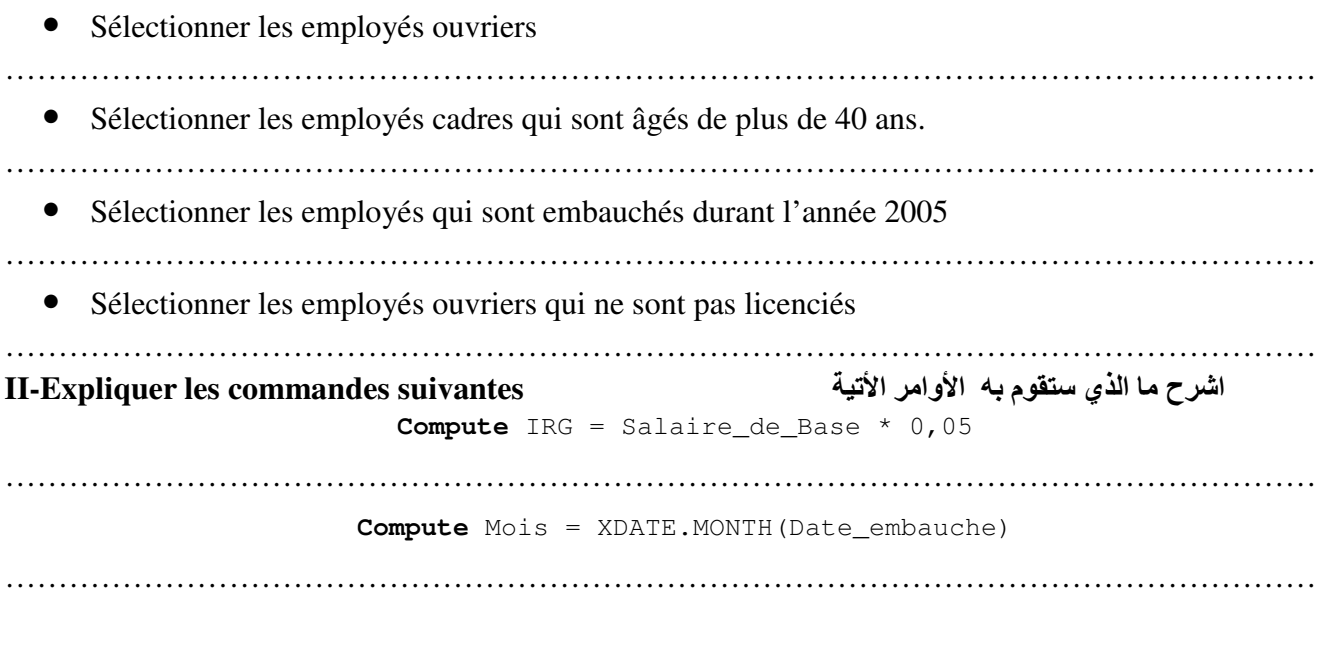

**III-** Choisir puis écrire la bonne réponse aux questions suivantes :

اختر ثم اكتب الإجابة الصحيحة

> La commande qui Trie les employés selon l'âge ? <sup>→</sup> Données/trier les variables. → Données/trier les observations. <sup>→</sup> Analyse/sélectionner observations. → Transformer/Créer une variable.

……………………………………………………………………………………………………….

*La commande qui modifie les valeurs d'une variable ?* -Transformer/Créer une variable. <sup>-</sup> Données/trier les variables. <sup>-</sup> Analyse/trier les observations. <sup>-</sup> Transformer/ Recoder des variables. : . The same independent of the same independent of the same independent of the same independent of the same independent of the same independent of the same independent of the same independent of the same independent of the

> La commande qui calcule le nombre d'employés par fonction ? <sup>→</sup> Analyse/trier les observations. <sup> $-$ </sup> Analyse/Statistiques descriptives/Descriptives.  $-$  Analyse/Statistiques descriptives/Effectifs

…………………………………………………………………………………………………………

**Exercice 2 (06 pts) :** Soit le questionnaire suivant établi aux candidats après le déroulement (الاستبيان الآتي قُدِّم للمتر شحين بعد اجراء احد الدورات التكوينية d'une formation

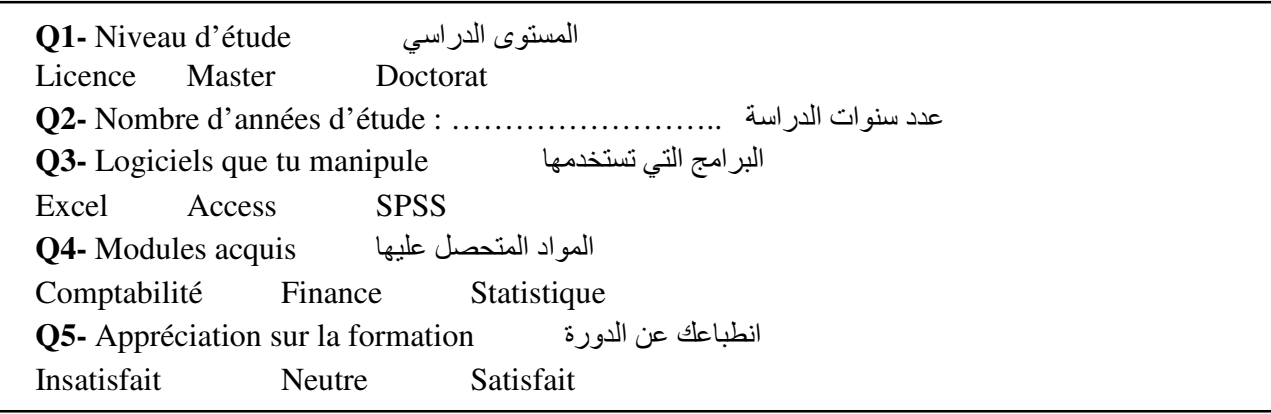

## **I. Indiquer la description des variables relatives aux questions Q1, Q2, Q3 :**

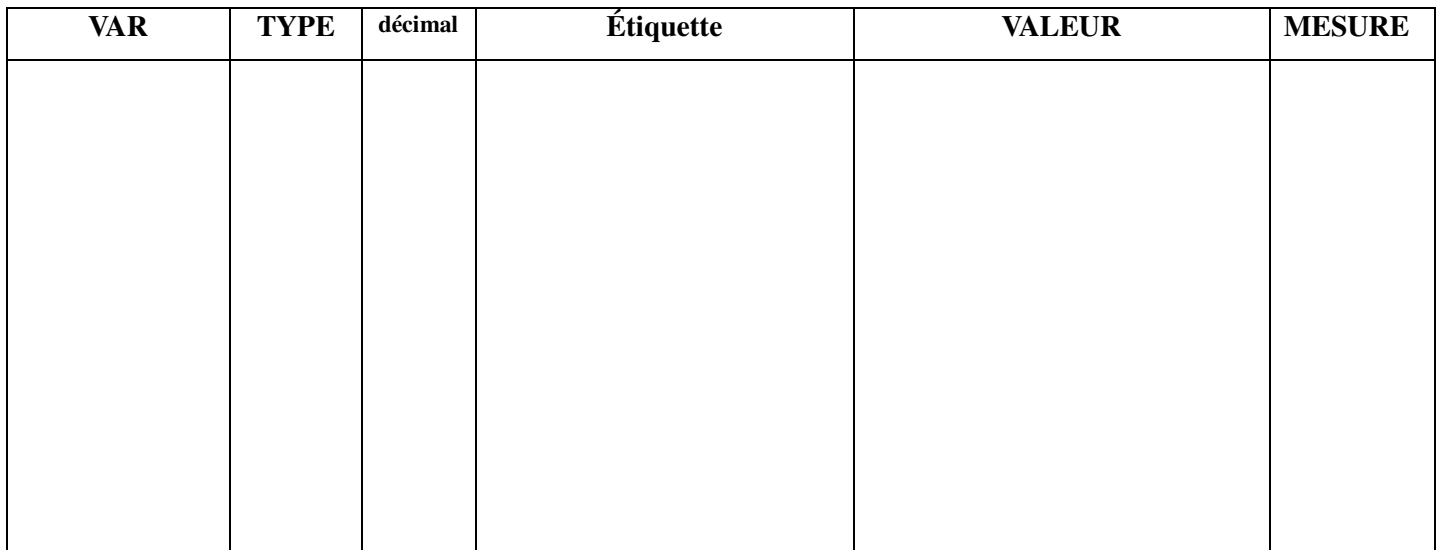

**II. Donner les expressions logiques (- ا رات ا (qui permettent de répondre aux sélections** :

Les candidats qui manipulent au moins (على الاقل) un logiciel : …………………………………………… ………………………………………………………………………………………………………………..

Les candidats de Master qui ne manipulent pas SPSS : ………………………………………………………………………

………………………………………………………………………………………………………………..

**Exercice 3 (3pts)** : Dans le cadre d'une commission de recrutement, proposer un questionnaire aux candidats, pour connaitre leurs formations et expériences.

في اطار لجنة توظيف، اقتر ح استبيان للمترشحين لتقصـي تكويناتهم و خبر اتهم